hw2\_a

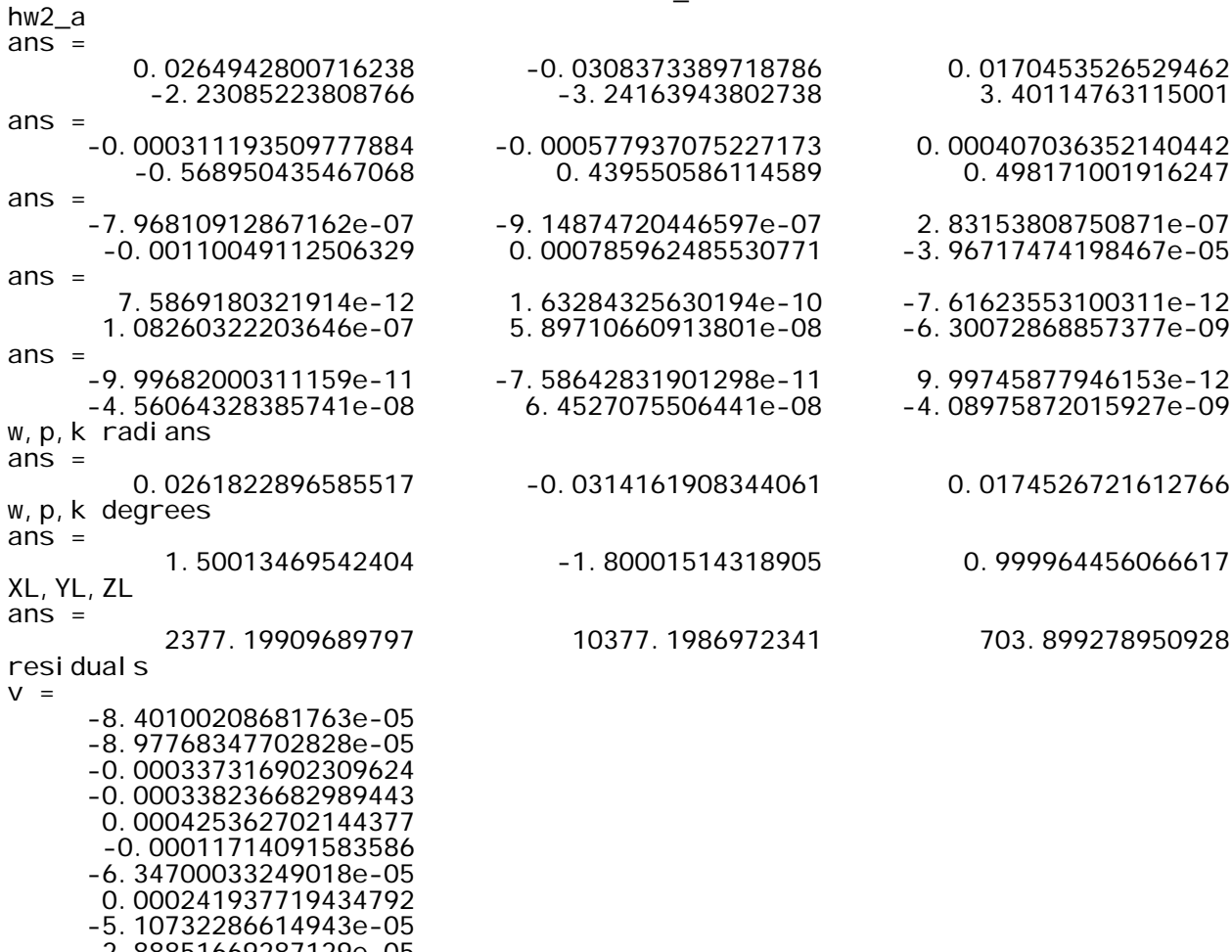

- 2.88851669287129e-05 0.000115988717924273
- 0.000287504283988529
- diary off

hw2\_b

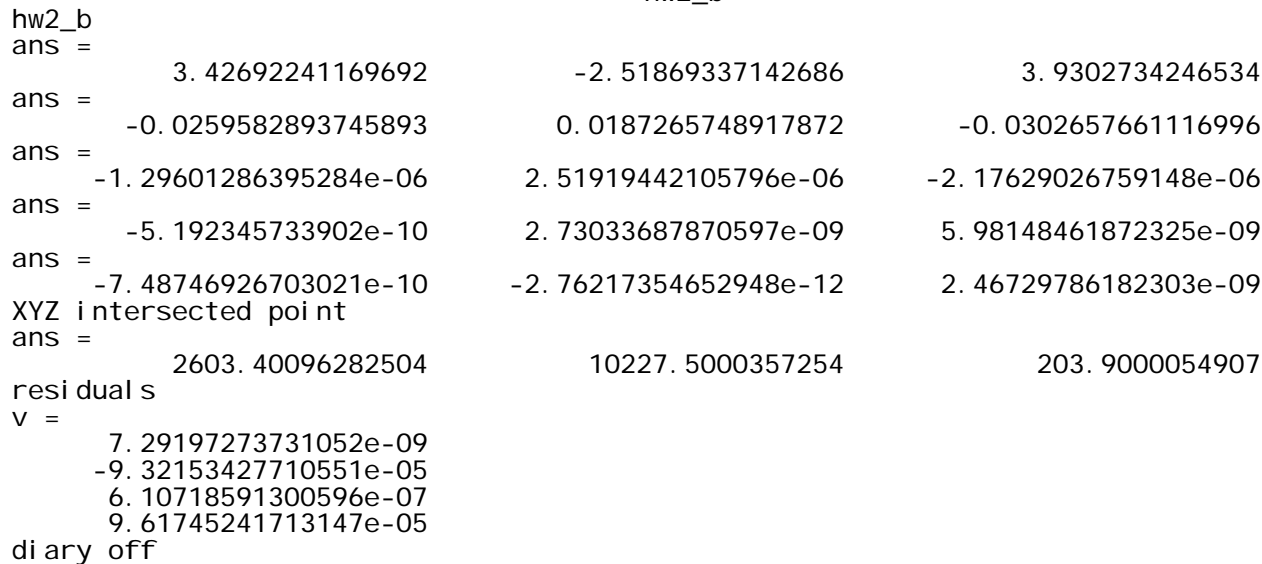

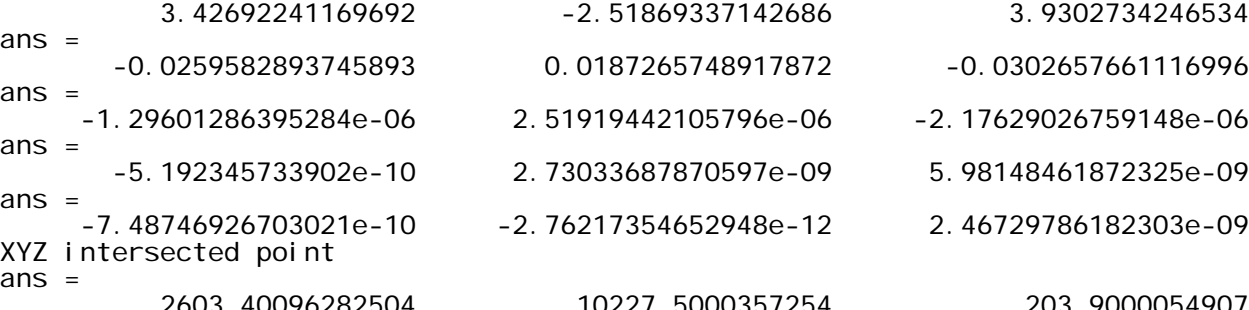

% hw2a.m 23-jan-2013 % solve resection problem degrad=180/pi; % initial approximations XL=2380; YL=10380; ZL=700; om=0; ph=0;  $kp=0;$ x=[-77.667 -72.762 -71.985 39.628 39.786 38.931]; y=[-97.007 -3.299 86.212 -95.267 -8.508 82.168]; X=[2150.8 2155.3 2152.7 2528.0 2525.6 2520.3]; Y=[10077.2 10375.5 10668.1 10080.6 10364.4 10671.0]; Z=[203.5 198.2 205.7 201.4 201.8 199.6]; % fill in the p-vector p=zeros(14,1); dp=ones(14,1)\*1.0e-08;  $x0=0$ ; y0=0; foc= $152.4$ ;  $p(3) = x0;$  $p(4)=y0;$  $p(5)=f$ oc;  $p(6) = om;$  $p(7)$ =ph; p(8)=kp;  $p(9) = XL$ ;  $p(10)=YL;$  $p(11)=ZL;$ partial s=zeros $(2, 14)$ ; for iter=1:5  $B = zeros(12, 6)$ ;  $f = zeros(12, 1);$  rc=1; for i=1:6  $p(1)=x(i);$  $p(2)=y(i);$  $p(12)=X(i);$  $p(13)=Y(i)$ ;  $p(14)=Z(i);$  $F\ddot{\theta} = \dot{\text{col}}(\text{p})$ ; for  $j = 1:14$  $pp=p$ ;  $pp(j)=pp(j) + dp(j);$  $F1=col(pp)$ ; partials(:,j)=(F1-F0)\*(1/dp(j)); end B(rc: rc+1,: )=partials(: , 6: 11);  $f(rc:rc+1)=F0;$  rc=rc+2; end %B %f del=inv( $B' * B$ )\* $B' * f$ ;  $[del(1:3)$  ; del $(4:6)$  ] %pause om=om+del(1);

 ph=ph+del(2); kp=kp+del(3); XL=XL+del(4); YL=YL+del(5); ZL=ZL+del(6);  $p(6:11)$ =[om; ph; kp; XL; YL; ZL]; end disp('w,p,k radians'); [om ph kp] disp('w,p,k degrees'); [om ph kp]\*degrad disp('XL,YL,ZL'); [XL YL ZL] disp('residuals'); v=f-B\*del

hw2\_a

hw2\_b

% hw2b.m 23-jan-2013 % solve intersection problem degrad=180/pi; % fixed data XL1=2377.2; YL1=10377.2; ZL1=703.9; om1=1.5/degrad; ph1=-1.8/degrad; kp1=1.0/degrad; XL2=2678.8; YL2=10380.3; ZL2=707.1; om2=-2.0/degrad; ph2=1.0/degrad; kp2=0.5/degrad; x0=0; y0=0; foc= $152.4$ ; % initial approximation X=2600.0; Y=10230.0; Z=200.0; % fill in the two p-vectors p1=zeros(14,1); p2=zeros(14,1); dp=ones(14,1)\*1.0e-08; p1(1)=62.940;  $p1(2) = -50.435;$  $p1(3) = x0;$ p1(4)=y0;  $p1(5) = foc;$  $p1(6) = om1;$  $p1(7)$ =ph1; p1(8)=kp1;  $p1(9) = XL1;$ p1(10)=YL1;  $p1(11)=ZL1;$  $p1(12)=X;$  $p1(13)=Y;$  $p1(14)=Z;$  $p2(1) = -20.250$ ;  $p2(2) = -40.252;$  $p2(3) = x0;$  $p2(4)=y0;$  $p2(5) = foc;$  $p2(6) = om2;$ p2(7)=ph2;  $p2(8)$ =kp2;  $p2(9) = XL2;$ p2(10)=YL2;  $p2(11)=ZL2;$  $p2(12)=X;$  $p2(13)=Y;$  $p2(14)=Z;$ 

```
partials=zeros(2,14);
for iter=1:5
 B=zeros(4,3);
f=zeros(4,1);
 % equations for left photo
 F0 = col(p1);
 for j = 1:14pp=p1;pp(j)=pp(j) + dp(j);F1=col(pp);
partials(:,j)=(F1-F0)*(1/dp(j));
     end
B(1:2,:)=parti al s(:,12:14);f(1:2) = -F0; % equations for right photo
  F0=col(p2);
  for j = 1:14pp=p2;pp(j)=pp(j) + dp(j);F1=col(pp);
    partials(:,j)=(F1-F0)*(1/dp(j));
     end
B(3:4,:) =partials(:,12:14);
f(3:4) = -F0; %B
  %f
 del = i nv(B' * B) * B' * f;
  del'
   %pause
 X=X+del(1);
 Y=Y+del(2);
 Z=Z+del(3);
 p1(12: 14) = [X; Y; Z];
 p2(12:14)=[X;Y;Z]; end
disp('XYZ intersected point');
[X Y Z]
disp('residuals');
v=f-B*del
```
% col.m 23-jan-2013 % evaluate collinearity eqns function result=col $(p)$ ; x=p(1); y=p(2);  $x0=p(3)$ ; y0=p(4);  $f = p(5)$ ;  $om=p(6)$ ;  $ph=p(7)$ ;  $kp=p(8)$ ;  $XL = p(9)$ ; YL=p(10);  $ZL = p(11)$ ; X=p(12); Y=p(13);  $Z = p(14)$ ; m1=[1 0 0;0 cos(om) sin(om);0 -sin(om) cos(om)]; m2=[cos(ph) 0 -sin(ph);0 1 0;sin(ph) 0 cos(ph)]; m3=[cos(kp) sin(kp) 0;-sin(kp) cos(kp) 0;0 0 1]; M=m3\*m2\*m1; UVW=M\*[X-XL;Y-YL;Z-ZL]; U=UVW(1); V=UVW(2);  $W=UVW(3)$ ;  $Fx=x-x0+f*(U/W);$  $Fy=y-y0+f^{*}(V/W);$ resul  $t=[Fx;Fy]$ ;